## Starting Solution and Analysis:A Summary

*WARNING: this is just <sup>a</sup> summary of the material covered in the full slide-deck Starting Solution and Analysis that will orient you as per the topics covered there; you are required to learnthe full version, not just this summary!*

- Finding an initial basic feasible solution: the Artificial Variable technique
- Sensitivity analysis: the effect of changing the objectivefunction
- Parametric analysis: perturbation of the Right-Hand-Side(optional)

# Recall: The Simplex Algorithm

- We need an initial basic feasible solution to start the simplex
- In canonical form an initial basis is easy to find
- • $\bullet$  Maximization problem:  $\max\{\boldsymbol{c}$  $\, T \,$  $^{T}\boldsymbol{x}:\boldsymbol{A}\boldsymbol{x}\leq\boldsymbol{b},\boldsymbol{x}\geq\boldsymbol{0}\}$
- $\bullet \,$  Into standard form:  $\max\{\boldsymbol{c}$  $\, T \,$  ${}^T\pmb{x}:\pmb{A}\pmb{x} + \pmb{I}\pmb{x}$  $_{s}$   $=$  $\left. \bm{b}, \bm{x}\geq \bm{0} \right\}$
- If  $b \geq 0$  then the slack variables constitute a primal feasible ıtıc initial basis: **primal simplex**
- For <sup>a</sup> **minimization problem** in canonical form:

$$
\min\{\boldsymbol{c}^T\boldsymbol{x}: \boldsymbol{A}\boldsymbol{x}\geq \boldsymbol{b}, \boldsymbol{x}\geq \boldsymbol{0}\}
$$

- Dual feasible initial basis on the columns of the slacks if  $\boldsymbol{c}$  $\, T \,$  $^{T}\geq0^{T}$  **dual simplex**:
- If neither case occurs then the simplex cannot be started: need <sup>a</sup> generic way for finding initial basic feasible solutions

### Starting the Simplex Method

• Find an initial basic feasible solution for the linear programgiven in standard form:

$$
z = \max \t\t \mathbf{c}^T \boldsymbol{x} \\ \text { s.t. } \boldsymbol{A} \boldsymbol{x} = \boldsymbol{b} \\ \boldsymbol{x} \geq \boldsymbol{0}
$$

where  $\boldsymbol{A}$  is  $m \times n$  with  $\text{rank}(\boldsymbol{A}) = \text{rank}(\boldsymbol{A},\boldsymbol{b}) = m, \boldsymbol{b}$  is a seliminor of a substant is a series of the series of  $\boldsymbol{A}$ column  $m$ ,  $\boldsymbol{x}$  a column  $n,$  and  $\boldsymbol{c}^T$  is a row  $n$ -vec  $^T$  is a row  $n\text{-}$ vector

• Suppose furthermore that  $b \geq 0$  (if there is row i with  $b_i < 0,$  then invert the row to get  $-b_i>0$ )

### The Artificial Variable Technique

 $\bullet$  Introduce  $x_a$  linear program:  $_{\alpha}$  artificial variables and consider the modified

$$
z = \min \t\t \mathbf{1}^T \boldsymbol{x_a} \text{s.t.} \t\t \mathbf{A} \boldsymbol{x} + \boldsymbol{x_a} = \boldsymbol{b} \boldsymbol{x}, \boldsymbol{x_a} \geq \boldsymbol{0}
$$

where  $\mathbf{1}^T$  is a row vector (of proper size) with all components set to  $1$ 

- There is <sup>a</sup> trivial initial basis for the modified problem
- $\bullet\,$  Since the columns of  $x_a$  form an identity matrix, we feasible initial basis on  $\boldsymbol{x}_a\colon \boldsymbol{B}$  $a$  form an identity matrix, we have a  $= \bm{I}$  and  $\bm{B}^{-1}$  $\mathbf{b}=\boldsymbol{b}\geq\boldsymbol{0}$  by assumption

## The Artificial Variable Technique

- Solve the modified problem from the initial basis defined by the artificial variables
- The optimum is  $z_0 = \mathbf{1}^T$  variables in the solution) ${}^{\text{-}}x_a$  $_{\boldsymbol{a}}$  (the sum of the artificial
- Thoerem: if  $z_0>0$  then the original linear program is infeasible
- $\bullet$  If, on the other hand,  $z_0$  $x_{\boldsymbol{a}}=0,$  then  $\boldsymbol{x}_{\boldsymbol{a}}=\boldsymbol{0}$
- In this case the original linear program is feasible
- Solve it from the resultant basis

### The Two–Phase Simplex Method

- •**Phase One:** find an initial basis
- Solve the modified linear program augmented with theartificial variables  $x_a$

$$
z = \max \t\t -\mathbf{1}^T \boldsymbol{x_a} \text{s.t.} \quad \boldsymbol{A} \boldsymbol{x} + \boldsymbol{x_a} = \boldsymbol{b} \boldsymbol{x}, \boldsymbol{x_a} \geq \boldsymbol{0}
$$

- $\bullet\,$  If  $x_a\neq0$  then the linear program is infeasible
- Otherwise,  $x_a=0$  and suppose that all artificial variables מח ר have left the basis
- If not, the remaining artificial variables must be "pivoted" outfrom the basis manually, we do not discuss this here
- **Phase Two:** remove the artificial variables, restore the original objective function and run the simplex from thecurrent basis

•Solve the linear program using the Two–Phase Simplex

$$
\begin{array}{rcl}\n\min -3x_1 & + & 4x_2 \\
\text{s.t.} & x_1 & + & x_2 & \leq & 4 \\
& 2x_1 & + & 3x_2 & \geq & 18 \\
& x_1, & x_2 & \geq & 0\n\end{array}
$$

• Convert to maximization and bring to standard form by introducing slack variables (take note of the " $\geq$ " type of constraints and that eventually we need  $b\geq0$ !)

$$
\begin{array}{rcl}\n\max & 3x_1 & - & 4x_2 \\
\text{s.t.} & x_1 & + & x_2 & + & x_3 \\
2x_1 & + & 3x_2 & - & x_4 & = & 18 \\
x_1, & x_2, & x_3, & x_4 & \geq & 0\n\end{array}
$$

- No trivial primal or dual feasible basis
- Introduce artificial variables: it is enough add an artificial variable  $x_5$  $_{5}$  to the second row
- This, together with the slack variable  $x_3$ , will provide a proper initial (identity) basis
- Solve the below linear program as the first phase:

max  
\ns.t. 
$$
x_1 + x_2 + x_3 = 4
$$
  
\n $2x_1 + 3x_2 - x_4 + x_5 = 18$   
\n $x_1$ ,  $x_2$ ,  $x_3$ ,  $x_4$ ,  $x_5 \ge 0$ 

• Note that we have converted the objective to maximization: will need to invert the resultant objective value!

- $\bullet \,\,$  Initial basis:  $\bm{B} = [\bm{a_3} \quad \bm{a_5}], \, \bm{c_B}$  $T=[0$  $[-1]$ ,  $\boldsymbol{c}$  $\boldsymbol{N}$  $\, T \,$  $^\mathrm{\scriptscriptstyle I} = 0$
- Not <sup>a</sup> valid simplex tableau yet: there is <sup>a</sup> nonzero element •in the objective row for the basic variable  $x_5$ 
	- $\circ$  "pivot": subtract the row of  $x_5$  from row  $_5$  from row  $0$

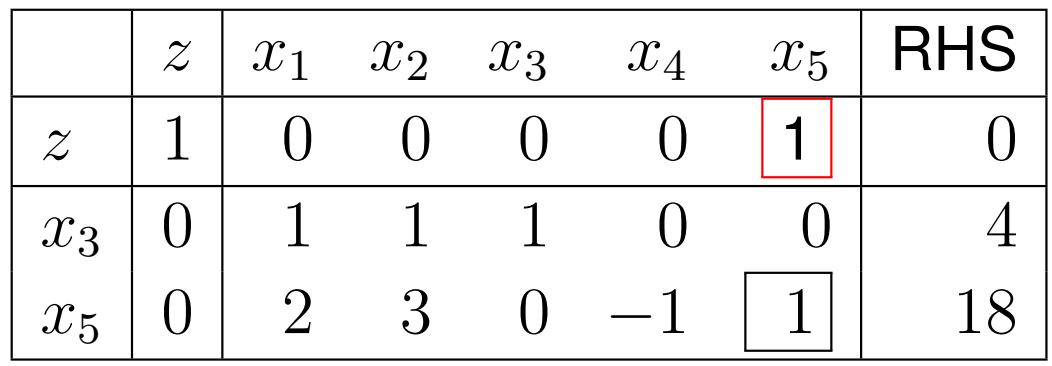

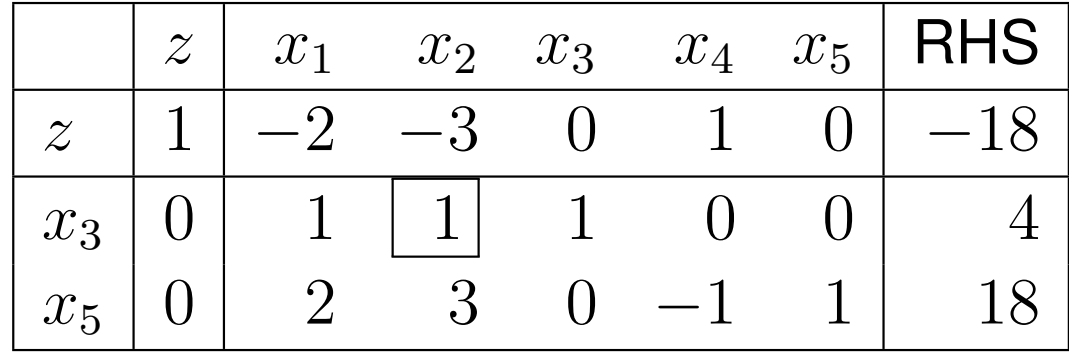

• We get an optimal tableau after the pivot, with optimal objective function value $-6$  (do not forget to invert this!)

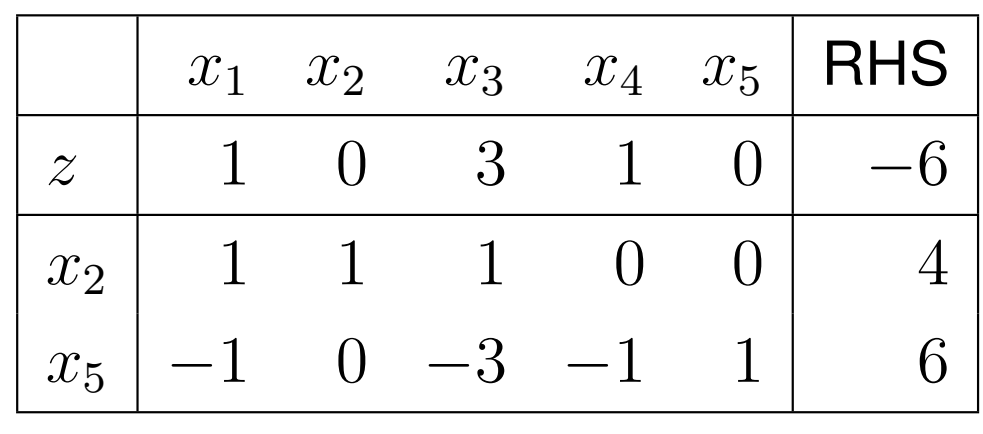

- Since  $\min x_5$  artificial variable could not  $_5 = 6$ , the be eliminated
- The original linear program is infeasible

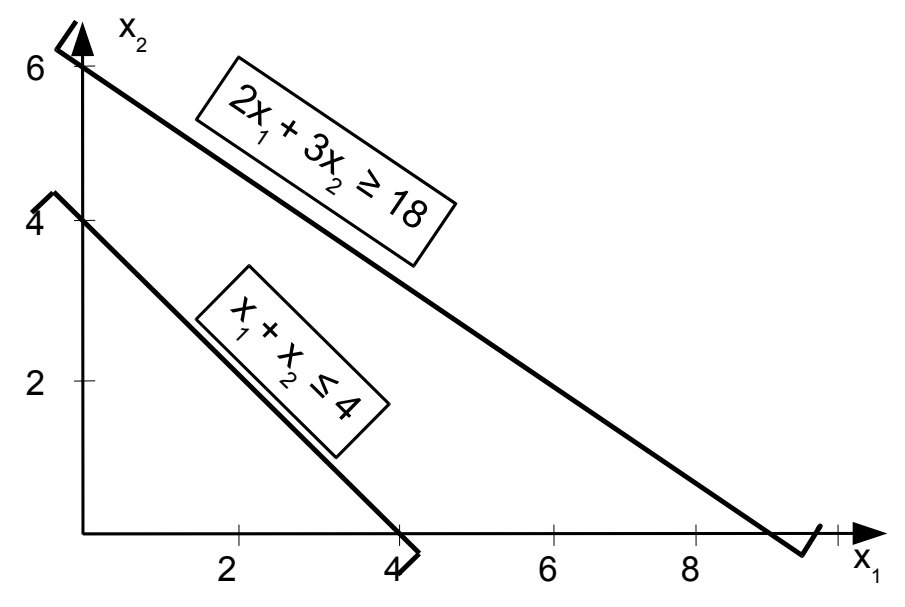

## Sensitivity Analysis

- Linear programs are often used to model real problems whose parameters are uncertain or subject to measurement errors or noise
- In <sup>a</sup> Resource Allocation problem, for instance, the estimated prices might be uncertain, capacities might beexpanded by investing into new equipment, etc.
- **Question:** how does the optimal solution of <sup>a</sup> linear program  $\max\{\boldsymbol{c}$  perturbation of the input parameters? $\, T \,$  ${}^T\boldsymbol{x}$  :  $\boldsymbol{A}\boldsymbol{x}$ = $\left\{\bm{b}, \bm{x}\ge\bm{0}\right\}$  depend on the
	- $\circ$  here we discuss only the case when the objective function coefficients  $\boldsymbol{c}$  $^T$  change
	- ◦ sensitivity analysis goes similarly for the cases when theRHS vector  $b$  or the constraint matrix  $A$  change
- The idea is that we do not want to re-optimize the changed linear program from scratch

- Let  $B$  be an optimal basis for the linear program<br>  $\sum_{n=1}^{\infty} a_n^T a_n \cdot A_n^T a_n \geq 0$  $\max\{\boldsymbol{c}$  $\, T \,$  ${}^{T}\boldsymbol{x}:\boldsymbol{A}\boldsymbol{x}$ = $\bm{b}, \bm{x}\geq\bm{0}\}$
- We characterize the change in the optimal solution  $x$  and<br>the entimed chief is function value where the  $l$  th chief is the optimal objective function value when the  $k$ -th objective function coefficient  $c_{\bm{k}}$  $_k$  is changed to  $c_k^\prime$
- The simplex tableau of the original linear program in the basis  $B$

$$
\begin{array}{c|c}\n z & x_B & x_N & \text{RHS} \\
\hline\n z & 1 & 0 & c_B{}^T B^{-1} N - c_N{}^T & c_B{}^T B^{-1} b \\
\hline\n 0 & I_m & B^{-1} N & B^{-1} b & \text{row 1...m}\n\end{array}
$$

- $\bullet$   $\, {\bm B}$  is (primal) feasible if  ${\bm B}^{-1}$  $^1 b\geq 0$
- $\overline{a}$  $\bullet$   $\,B$  is (primal) optimal if  $c_{B}$  $\, T \,$  ${}^{T}\bm{B}^{-1}$  $^1N-c_N$  $\, T \,$  $^{\scriptscriptstyle I} \geq 0$

1.) The changed objective coefficient  $c_k$  $\mathstrut_k$  belongs to a nonbasic variable  $x_k$  $_k: k \in N$ 

$$
\boldsymbol{c_N}^T \to \left(\boldsymbol{c_N'}\right)^T = \boldsymbol{c_N} + \left(c_k' - c_k\right) \boldsymbol{e_k}^T
$$

• In this case no change occurs in rows  $1, \ldots, m$  of the simplex tableau, only the objective row (row 0) change simplex tableau, only the objective row (row  $0$ ) changes

$$
\boldsymbol{c_B}^T \boldsymbol{B}^{-1} \boldsymbol{N} - \boldsymbol{c_N}^T \rightarrow \boldsymbol{c_B}^T \boldsymbol{B}^{-1} \boldsymbol{N} - (\boldsymbol{c_N}')^T = \\ \boldsymbol{c_B}^T \boldsymbol{B}^{-1} \boldsymbol{N} - \boldsymbol{c_N}^T - (c_k' - c_k) \boldsymbol{e_k}^T
$$

 $\bullet$  In fact, only the reduced cost  $z_k$  $\kappa_k$  for the nonbasic variable  $x_k$ changes:

$$
z_k \to z'_k = z_k - (c'_k - c_k)
$$

- If  $z_k$   $(c'_k-c_k)\geq 0$  then basis  $\boldsymbol{B}$  remains optimal
- For instance, if we **reduce** the cost of <sup>a</sup> nonbasic variable the current basis is guaranteed to remain optimal
- The objective function value does not change  $(x_k)$  $_k$  remains at  $0)$
- If, on the other hand,  $z_k$   $\mathsf{lin}$  $(c'_k-c_k)< 0,$  then basis  $\boldsymbol{B}$  is no the changed objective  $\frac{1}{2}$ **Contract Contract** longer optimal according to the changed objective
- Run the primal simplex from basis  $B$  to obtain the new optimum optimum
- Using this method we do not need to re-run the Two–Phase simplex from scratch, rather the simplex method continuesfrom the optimal basis of the original problem
- This is the idea in sensitivity analysis

- 2.) The changed objective coefficient  $c_{k}$  $\mathcal{\ }_{k}$  belongs to a basic variable  $x_k$  $k : k \in B$ 
	- Let  $x_k$  be the  $t$ -th  $_k$  be the  $t$ -th basic variable:  $x_k\equiv x_{B_t}$

$$
\mathbf{c_B}^T \rightarrow (\mathbf{c_B'})^T = \mathbf{c_B} + (c_{B_t}' - c_{B_t})\mathbf{e_t}^T
$$

- Again, only the objective row changes in the tableau
- • $\bullet\,$  Basic variables (including  $x_{B_t}$ ) still have zero reduced cost
- The reduced costs for nonbasic variables change, the  $j$ -th:

$$
z'_{j} = (\boldsymbol{c'_{B}})^{T} \boldsymbol{B}^{-1} \boldsymbol{a}_{j} - c_{j} = \boldsymbol{c_{B}}^{T} \boldsymbol{B}^{-1} \boldsymbol{a}_{j} - c_{j} +
$$
  
[0 \ 0 \ \dots \ c'\_{B\_{t}} - c\_{B\_{t}} \ \dots \ \ 0] \boldsymbol{y\_{j}} = z\_{j} + (c'\_{B\_{t}} - c\_{B\_{t}}) y\_{tj}

- $\bullet\,$  Add  $c'_{B_t}-c_{B_t}$  times the row of  $x_{B_t}$  to row  $0$
- $\bullet~$  Then zero out the reduced cost for  $x_{B_t}$

 $\bullet$ Solve the below linear program:

$$
\begin{array}{rcl}\n\max & 2x_1 & -x_2 & +x_3 \\
\text{s.t.} & x_1 & +x_2 & +x_3 & \leq 6 \\
-x_1 & +2x_2 & & \leq 4 \\
x_1, & x_2, & x_3 & \geq 0\n\end{array}
$$

• The slack variables form <sup>a</sup> feasible initial basis

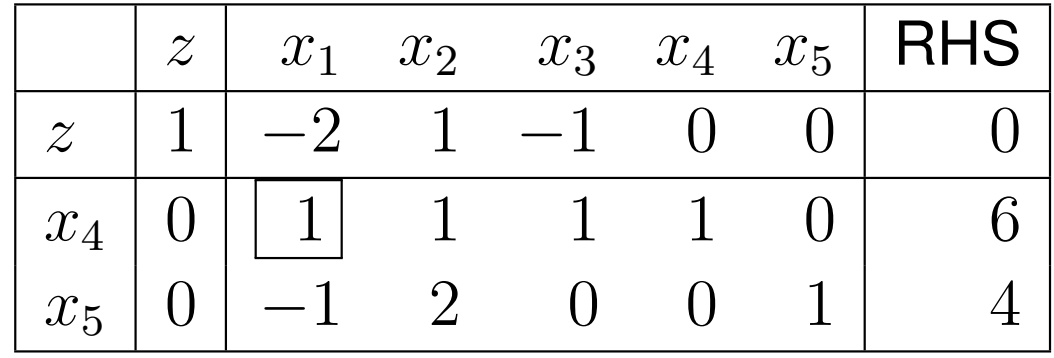

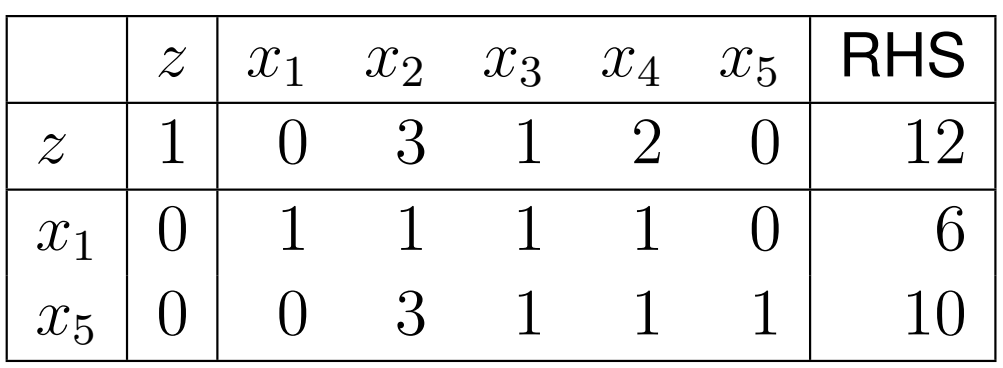

- $\bullet\,$  Optimal tableau, with basic variables  $B=$  $\{1,5\}$
- Reduce  $c_2=-1$  to  $c'_2=-2$ reduced cost  $z_2$  changes in row  $0\mathrm{:}$  $3\mathrm{:}$  since  $x_2$  $_{\rm 2}$  is not basic only the  $_{2}$  changes in row  $0$ :

$$
z_2' = z_2 - (c_2' - c_2) = 3 - (-3 - (-1)) = 5
$$

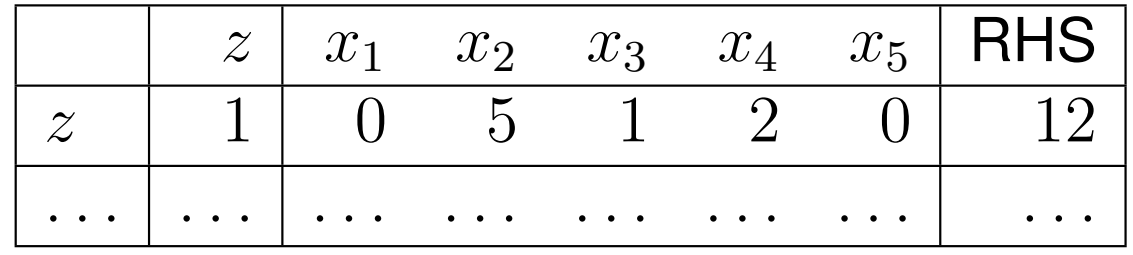

• The tableau remains optimal, the objective function valuedoes not change

- $\bullet$  If now the objective coefficient for  $x_2$  $_{2}$  is changed to  $c_{2}^{\prime}$  $n'_{2} = 3$ , then  $z_{2}^{\prime}=-1$
- The resultant tableau is no longer optimal: primal simplex

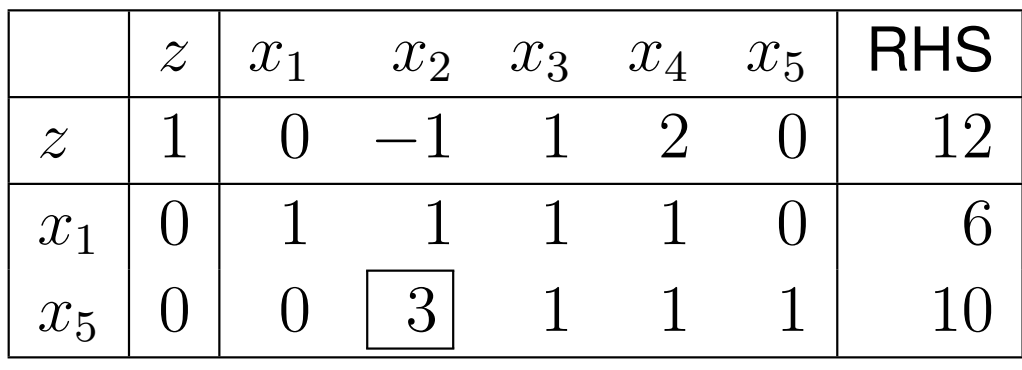

•The optimal tableau

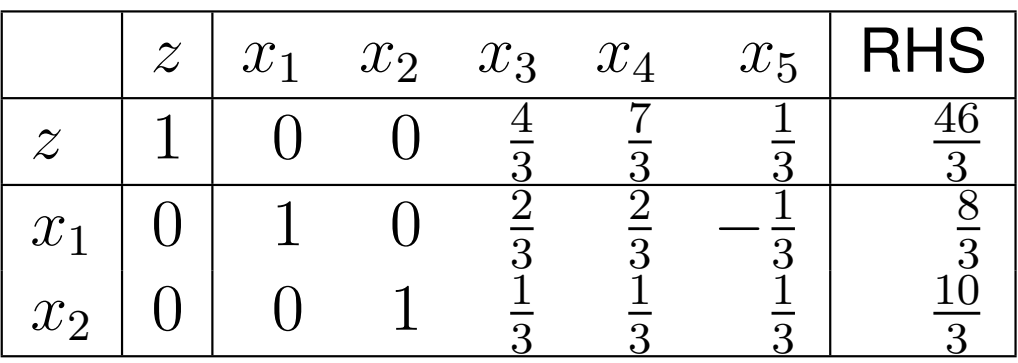

- Now change the cost for a basic variable, say,  $x_1$ , from  $c_{1}$  $n_1 = 2$  to zero
- The optimal tableau of the original problem:

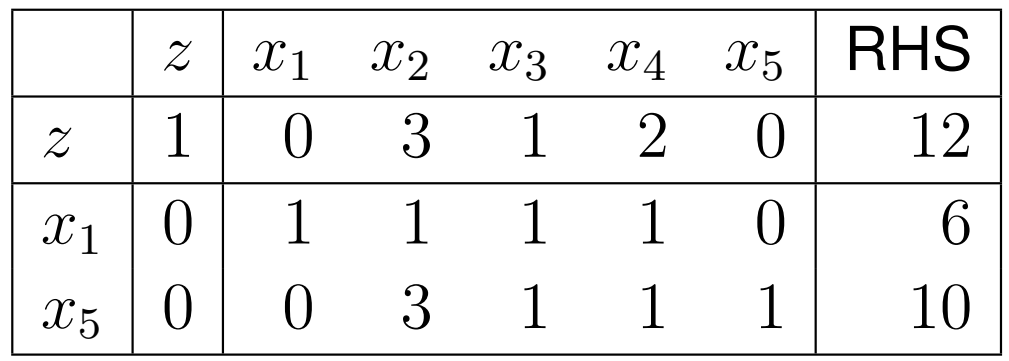

• Add the first row to row 0 exactly  $c'_1 - c_1 = -2$  times (that is, subtract the double)

• Performing the row operation, the objective value changes:

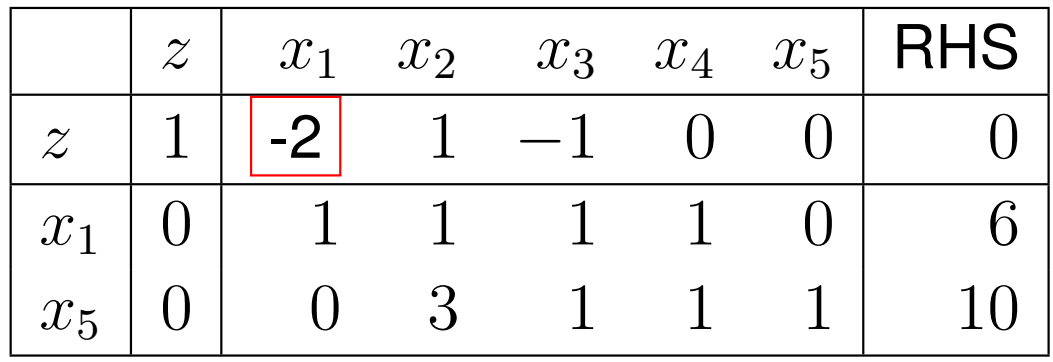

• Since only the elements that belong to nonbasic variables need to be altered in the objective row, we simply set thereduced cost for  $x_1$  to zero

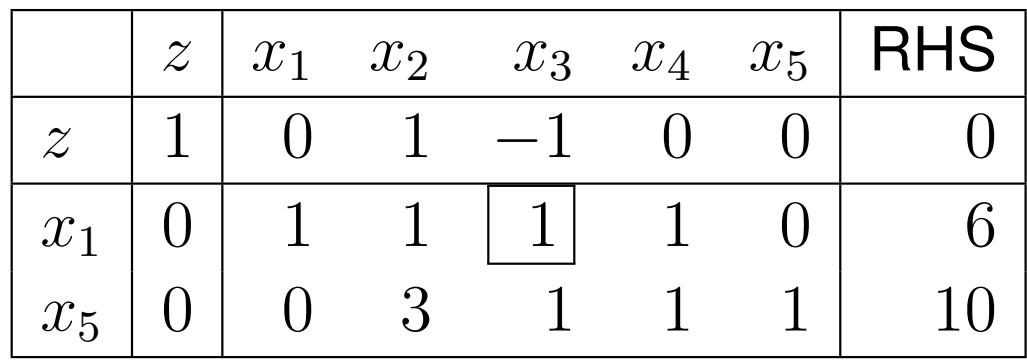

- The resultant tableau is not optimal:primal simplex
- The optimal tableau:

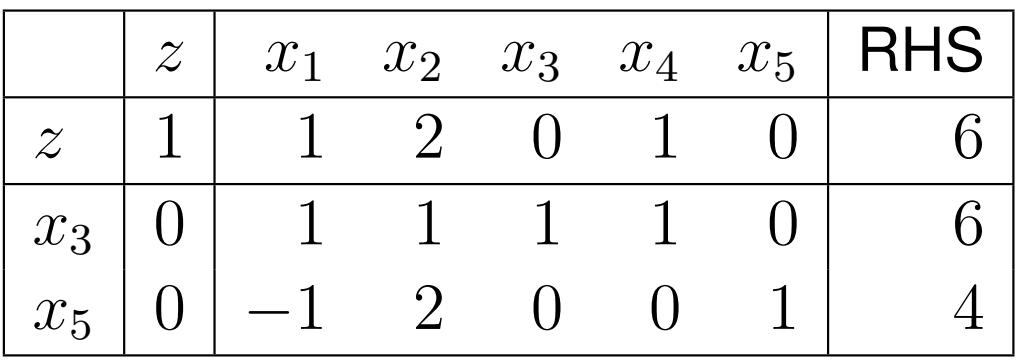

- Since the "profit" realized on  $x_1$ IN tha collition  $_1$  drops from  $2$  to zero, it is worth to reduce  $x_1$ increase  $x_3$  (sub  $_1$  to zero in the solution and rather  $_{\rm 3}$  (substitute products/goods)
- Change in the RHS can be handled using duality
- Changing the RHS in the primal  $=$  changing the objective in the dual  $\rightarrow$  perform consitivity analysis on the dual the dual  $\Rightarrow$  perform sensitivity analysis on the dual

# Parametric Analysis (Optional)

- In sensitivity analysis we ask how the optimum depends oncertain model parameters: we change only <sup>a</sup> singleparameter at <sup>a</sup> time
- **Parametric analysis:** what happens if more than oneparameter changes along <sup>a</sup> known trajectory?
- Given the linear program  $\max\{c\}$ perturb the RHS vector  $b$  along a given direction  $b^{\prime}$ , while  $\, T \,$  ${}^T\boldsymbol{x}: \boldsymbol{A}\boldsymbol{x}$ = $\boldsymbol{b}, \boldsymbol{x}\geq\boldsymbol{0}\},$ leaving the rest of the problem parameters intact:

$$
\boldsymbol{b}+\lambda\boldsymbol{b}',\lambda\geq 0
$$

- Parametric analysis can be used to characterize the optimal objective and the optimal solution for any  $\lambda\geq0$
- Again, we do not solve the problem from scratch
- See the full slide-deck for the details